# **Adafruit MAX31865 Library Documentation**

*Release 1.0*

**Tony DiCola**

**Jan 20, 2021**

## **Contents**

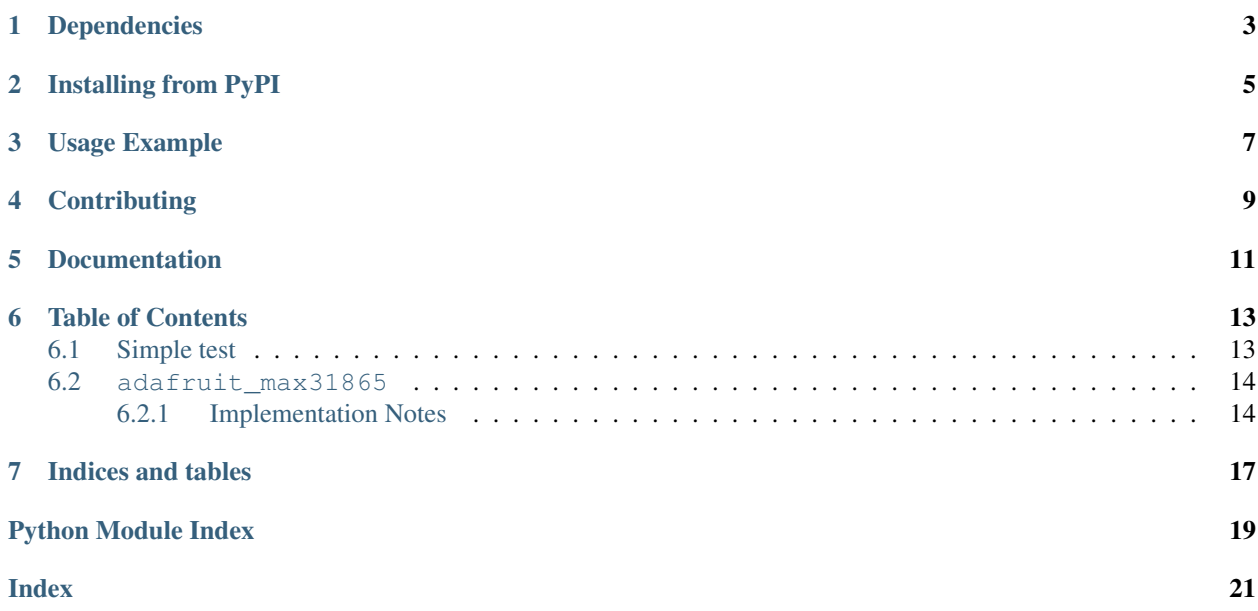

CircuitPython module for the MAX31865 thermocouple amplifier.

## Dependencies

#### <span id="page-6-0"></span>This driver depends on:

- [Adafruit CircuitPython](https://github.com/adafruit/circuitpython)
- [Bus Device](https://github.com/adafruit/Adafruit_CircuitPython_BusDevice)

Please ensure all dependencies are available on the CircuitPython filesystem. This is easily achieved by downloading [the Adafruit library and driver bundle.](https://circuitpython.org/libraries)

### Installing from PyPI

<span id="page-8-0"></span>On supported GNU/Linux systems like the Raspberry Pi, you can install the driver locally [from PyPI.](https://pypi.org/project/adafruit-circuitpython-max31865/) To install for current user:

pip3 install adafruit-circuitpython-max31865

To install system-wide (this may be required in some cases):

sudo pip3 install adafruit-circuitpython-max31865

To install in a virtual environment in your current project:

```
mkdir project-name && cd project-name
python3 -m venv .env
source .env/bin/activate
pip3 install adafruit-circuitpython-max31865
```
Usage Example

<span id="page-10-0"></span>See examples/max31865\_simpletest.py for a demo of the usage.

## **Contributing**

<span id="page-12-0"></span>Contributions are welcome! Please read our [Code of Conduct](https://github.com/adafruit/Adafruit_CircuitPython_max31865/blob/master/CODE_OF_CONDUCT.md) before contributing to help this project stay welcoming.

Documentation

<span id="page-14-0"></span>For information on building library documentation, please check out [this guide.](https://learn.adafruit.com/creating-and-sharing-a-circuitpython-library/sharing-our-docs-on-readthedocs#sphinx-5-1)

### Table of Contents

### <span id="page-16-1"></span><span id="page-16-0"></span>**6.1 Simple test**

Ensure your device works with this simple test.

Listing 1: examples/max31865\_simpletest.py

```
1 # SPDX-FileCopyrightText: 2021 ladyada for Adafruit Industries
2 # SPDX-License-Identifier: MIT
3
4 # Simple demo of the MAX31865 thermocouple amplifier.
5 \# Will print the temperature every second.
6 import time
7
8 import board
9 import busio
10 import digitalio
11
12 import adafruit_max31865
13
14
15 # Initialize SPI bus and sensor.
_{16} spi = busio.SPI(board.SCK, MOSI=board.MOSI, MISO=board.MISO)
17 \text{ cs} = \text{digitalio.DigitalInOut(boad.D5)} # Chip select of the MAX31865 board.
18 sensor = adafruit_max31865.MAX31865(spi, cs)
19 # Note you can optionally provide the thermocouple RTD nominal, the reference
20 # resistance, and the number of wires for the sensor (2 the default, 3, or 4)
21 # with keyword args:
22 # sensor = adafruit_max31865.MAX31865(spi, cs, rtd_nominal=100, ref_resistor=430.0,
   \rightarrowwires=2)
23
24 # Main loop to print the temperature every second.
25 while True:
26 # Read temperature.
```
(continues on next page)

(continued from previous page)

```
27 temp = sensor.temperature
28 # Print the value.
29 print("Temperature: \{0:0.3f\}C".format(temp))
30 # Delay for a second.
31 time.sleep(1.0)
```
### <span id="page-17-2"></span><span id="page-17-0"></span>**6.2 adafruit\_max31865**

CircuitPython module for the MAX31865 platinum RTD temperature sensor. See examples/simpletest.py for an example of the usage.

• Author(s): Tony DiCola

#### <span id="page-17-1"></span>**6.2.1 Implementation Notes**

#### Hardware:

- Adafruit [Universal Thermocouple Amplifier MAX31856 Breakout](https://www.adafruit.com/product/3263) (Product ID: 3263)
- Adafruit [PT100 RTD Temperature Sensor Amplifier MAX31865](https://www.adafruit.com/product/3328) (Product ID: 3328)
- Adafruit [PT1000 RTD Temperature Sensor Amplifier MAX31865](https://www.adafruit.com/product/3648) (Product ID: 3648)

#### Software and Dependencies:

- Adafruit CircuitPython firmware for the ESP8622 and M0-based boards: [https://github.com/adafruit/](https://github.com/adafruit/circuitpython/releases) [circuitpython/releases](https://github.com/adafruit/circuitpython/releases)
- Adafruit's Bus Device library: [https://github.com/adafruit/Adafruit\\_CircuitPython\\_BusDevice](https://github.com/adafruit/Adafruit_CircuitPython_BusDevice)

**class** adafruit\_max31865.**MAX31865**(*spi*, *cs*, *\**, *rtd\_nominal=100*, *ref\_resistor=430.0*, *wires=2*, *filter\_frequency=60*)

Driver for the MAX31865 thermocouple amplifier.

#### **auto\_convert**

The state of the sensor's automatic conversion mode (True/False).

#### **bias**

The state of the sensor's bias (True/False).

#### **clear\_faults**()

Clear any fault state previously detected by the sensor.

#### **fault**

The fault state of the sensor. Use clear\_faults() to clear the fault state. Returns a 6-tuple of boolean values which indicate if any faults are present:

- HIGHTHRESH
- LOWTHRESH
- REFINLOW
- REFINHIGH
- RTDINLOW
- OVUV

#### <span id="page-18-0"></span>**read\_rtd**()

Perform a raw reading of the thermocouple and return its 15-bit value. You'll need to manually convert this to temperature using the nominal value of the resistance-to-digital conversion and some math. If you just want temperature use the temperature property instead.

#### **resistance**

Read the resistance of the RTD and return its value in Ohms.

#### **temperature**

Read the temperature of the sensor and return its value in degrees Celsius.

Indices and tables

- <span id="page-20-0"></span>• genindex
- modindex
- search

Python Module Index

<span id="page-22-0"></span>a

adafruit\_max31865, [14](#page-17-2)

### Index

## <span id="page-24-0"></span>A

```
adafruit_max31865 (module), 14
auto_convert (adafruit_max31865.MAX31865 at-
        tribute), 14
```
### B

bias (*adafruit\_max31865.MAX31865 attribute*), [14](#page-17-3)

## C

clear\_faults() (*adafruit\_max31865.MAX31865 method*), [14](#page-17-3)

# F

fault (*adafruit\_max31865.MAX31865 attribute*), [14](#page-17-3)

### M

MAX31865 (*class in adafruit\_max31865*), [14](#page-17-3)

## R

read\_rtd() (*adafruit\_max31865.MAX31865 method*), [14](#page-17-3) resistance (*adafruit\_max31865.MAX31865 attribute*), [15](#page-18-0)

## T

temperature (*adafruit\_max31865.MAX31865 attribute*), [15](#page-18-0)